# EucliDem

Demonstrator of the Euclid Mission File Management Service (FMS) & CCSDS File Delivery Protocol (CFDP)

> S. Candia, P. Serri ESTEC - Noordwijk, 14 February 2014

17/02/2014

Ref.:

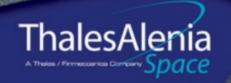

- EucliDem Purposes
- EucliDem Development and Validation Status
- EucliDem Functions
- EucliDem Characteristics
- EucliDem Architecture
- EucliDem Example Scenario

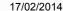

### **EucliDem Purposes**

- Validation of the MMU <u>File Management Service</u> (FMS) concept as tailored and deployed for the Euclid mission.
- Validation of the <u>CCSDS File Delivery Protocol</u> (CFDP) as tailored and deployed for the Euclid mission.
- Identification and characterization of a set of mission-specific FMS and CFDP parameters allowing:
  - Configuration of the FMS.
  - Tuning of CFDP behaviour for balancing all the factors contributing to the overall performances and on-board resources sizing.
- Evaluation of the <u>CFDP performances</u> for single and concurrent file uplink and downlink operations.

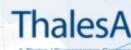

## EucliDem Purposes – FMS & CFDP Mission Reference Needs

| Files                                                       | Source<br>Filestore | Destination<br>Filestore | Link                                                 | Notes                                                                                                    |
|-------------------------------------------------------------|---------------------|--------------------------|------------------------------------------------------|----------------------------------------------------------------------------------------------------|
| Spacecraft HK TM,<br>OBSW Images,<br>OBSW Patches,<br>OBCPs | MMU                 | Ground                   | K-band for file data PDUs  X-band for directive PDUs | K-band is nominally used for downlinking files using CFDP Class 2 transfers. When K-band is available, the X-band (more reliable) is used to transmit the directive PDUs.                                                 |
| Spacecraft HK TM,<br>OBSW Images,<br>OBSW Patches,<br>OBCPs | MMU                 | Ground                   | X-band for file data PDUs X-band for directive PDUs  | X-band is used for downlinking of these files only in contingency situations or during LEOP, when the usage of the K-band in not yet allowed. The files downlink is performed according to the CFDP Class 2 requirements. |
| Science Data                                                | MMU                 | Ground                   | K-band for file data PDUs  X-band for directive PDUs | K-band is nominally used for downlinking files using CFDP Class 2 transfers. When K-band is available, the X-band (more reliable) is used to transmit the directive PDUs.                                                 |
| OBSW Images, OBSW Patches, OBCPs                            | Ground              | MMU                      | X-band for file data PDUs X-band for directive PDUs  | X-band is used for uplinking files using CFDP Class 1 transfers.                                                                                                    |

17/02/2014

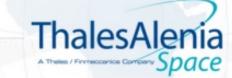

#### **EucliDem Status**

- EucliDem specification and development started on 15 Sep 2013.
- EucliDem incremental deliveries have been provided since 1 Dec 2013.
- EucliDem 1.0 full release delivered to TASI-TO on **31 Jan 2014**.
- EucliDem is being used at TASI-TO for setting up a set of representative mission scenarios.
- EucliDem is being used at TASI-RM for:
  - executing the validation tests
  - measuring the CFDP on-board logic performances
  - improving the graphical representation of the resuts

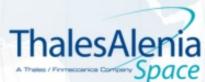

#### **EucliDem Main Functions**

- Emulates the Ground system filestores user(s).
- Emulates the Ground CFDP User and Entity.
- Implements the on-board File Management Service (PUS 140).
- Implements the on-board CFDP User and Entity.
- Implements a minimal set of PUS services for supporting the execution of the main demonstrator on-board functions:
  - → PUS 1 PUS TC and PDU TC verification and dispatching service
  - PUS 3 Housekeeping TM for FMS and CFDP status cyclic reporting
  - → PUS 5 Events reporting for FMS and CFDP functions
  - PUS 14 Telemetry forwarding for the FMS, CFDP and supporting services
- Emulates the science data acquisition from up to 5 input ports.

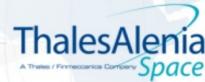

7

#### On-board Directories Management

- TC[140,1] Create Directory
- TC[140,2] Delete Directory
- TC[140,3] Rename Directory
- TC[140,4] Lock Directory
- TC[140,5] Unlock Directory
- TC[140,6] Report Root Contents
- TM[140,7] Root Attributes Report
- TM[140,8] Directory Attributes Report
- TC[140,9] Report Directory Contents
- TM[140,10] Directory Contents Report

root

directory 1

file 1.1

...

file  $1.m_1$ 

. . .

directory n

file n.1

...

file n.mn

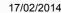

### On-board Files Management (not related to CFDP)

~ TC[140,20] – Create File

~ TC[140,21] – Delete File

TC[140,22] – Open File (allows to set a link to an input port for storing the science data)

~ TC[140,23] – Close File

~ TC[140,24] – Rename File

~ TC[140,25] – Lock File

▼ TC[140,26] – Unlock File

~ TC[140,27] - Seek File

→ TC[140,28] – Read File Data

TM[140,29] – File Data Report

~ TC[140,30] – Write File Data

TC[140,31] – Compute File Checksum

TM[140,32] – File Checksum Report

root

directory 1

file 1.1

8

...

file 1.m1

...

directory n

file n.1

...

file n.mn

17/02/2014

Ref.:

OPEN

Thales Alenia

### On-board Files Management (related to CFDP)

- ~ TC[140,50] Copy File
- TC[140,51] Suspend Copy Operation
- TC[140,52] Resume Copy Operation
- TC[140,53] Cancel Copy Operation
- TC[140,54] Set Default Downlink Band
- TC[140,55] Set X-band Link Status
- TC[140,56] Set K-band Link Status
- TC[140,57] Set Inter-PDU Time Gap for X-band Downlink
- TC[140,58] Set Inter-PDU Time Gap for K-band Downlink
- TC[140,59] Set Metadata-PDU Time Gap Downlink

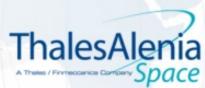

#### Packet Stores & Input Ports Management

- → TC[140,40] Associate Packet Set to Packet Store
- TC[140,41] Start Storing in Packet Store
- → TC[140,42] Stop Storing in Packet Store
- → TC[140,43] Reset Packet Store Association to Packet Set
- TC[140,70] Suspend Acquisition from Input Port
- TC[140,71] Resume Acquisition from Input Port
- TC[140,72] Stop Acquisition from Input Port
- During the storing of Spacecraft TM (coming from CDMU) and science data (coming from instrument input ports), the closure of file and opening of new ones is automatically managed when the maximum file size is reached.

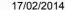

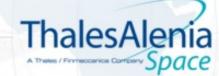

- The CFDP has been selected for supporting the file uplink and downlink operations.
- The files uplink is performed according to the «Class 1 Unreliable Delivery» protocol in X-band.
- The files downlink is performed according to the «Class 2 Reliable Delivery with Deferred NAK» protocol:
  - The *Nominal File Downlink* takes place in X-band (for the directive PDUs) and in K-band for the file data PDUs.
  - The X-band Only File Downlink takes place only in X-band (for both the directive PDUs and the file data PDUs). From the Operational point of view, this case does not apply to the downlink of science data.
- The demonstrator supports concurrent uplinks and downlinks (the current default is 10 + 10).

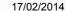

#### Class 1 Uplink Operation

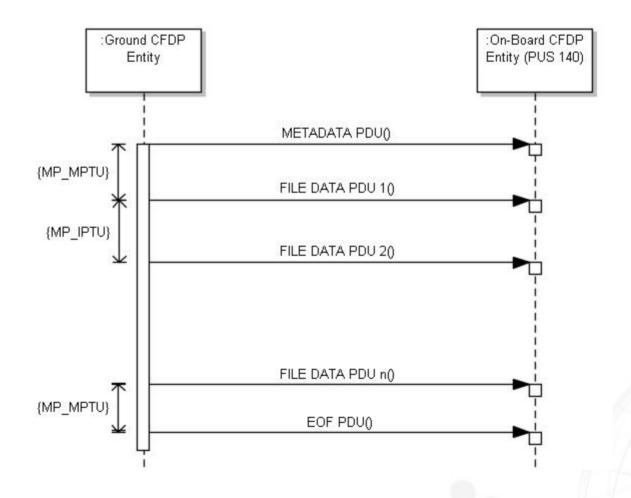

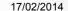

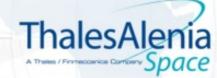

Class 2 Downlink Operation (no data loss)

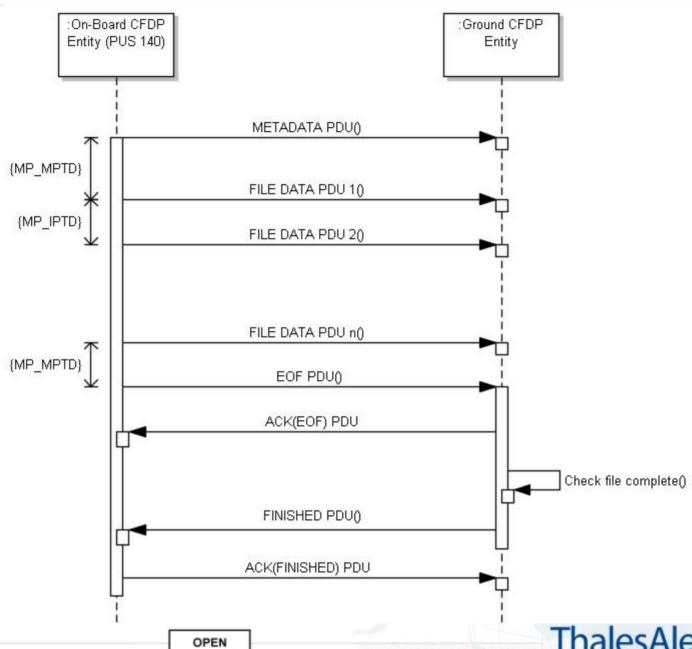

13

17/02/2014

Class 2 Downlink
Operation (data loss
& retransmission)

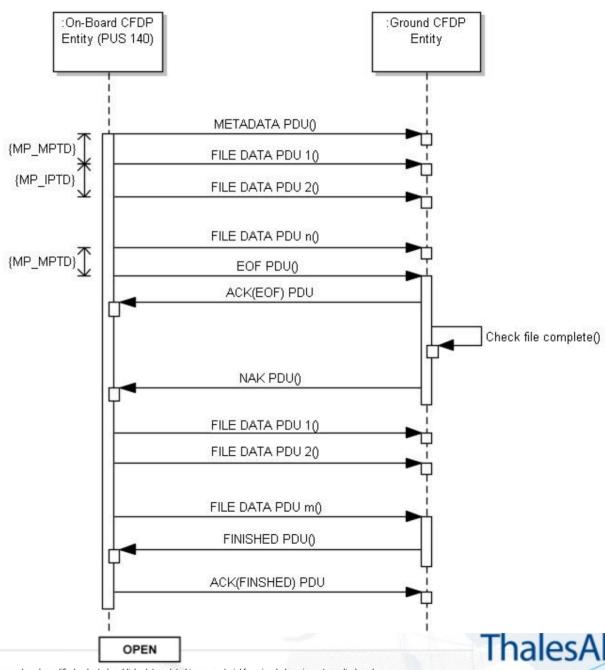

17/02/2014

#### **EucliDem Characteristics**

- Allows the <u>definition of a mission scenario</u> by means of a commands script which can contain:
  - Commands which imply the uplink of telecommands (e.g., creation of an on-board directory)
  - Commands which allow the management of the Ground filestore
  - Commands which allow the control of the demonstrator
- The execution of a command script (<u>demonstrator session</u>) can:
  - Start from scratch (thus, assuming that the Ground filestore and on-board filestore are empty)
  - Start from the Ground filestore and on-board filestore resulting from the execution of at least one previously executed demonstrator session

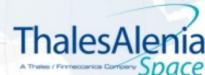

#### **EucliDem Characteristics**

- Allows the <u>injection</u> of ground-to-space and space-to-ground links <u>failures</u> for exercising the non nominal cases of the CFDP protocol
- Embeds the <u>actual on-board software</u> (based on TASI design) for FMS, CFDP Class 1 receivers, CFDP Class 2 senders
- Maps the on-board MMU filestore onto the Windows filesystem by means of an <u>adaptation layer</u> allowing the abstraction of the on-board software with respect to the actual memory support

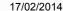

#### 17

## EucliDem Characteristics – Dynamic Configuration Parameters

| Mission Parameter                         | Acronym | Unit Of<br>Measure | Default Value |
|-------------------------------------------|---------|--------------------|---------------|
| X-band Uplink Rate                        | MP_XBUR | Kbps               | 8             |
| X-band Downlink Rate                      | MP_XBDR | Kbps               | 512           |
| K-band Downlink Rate                      | MP_KBDR | Kbps               | 75622         |
| CDMU-to-MMU PUS TM Packets Bandwidth      | MP_SPWR | Kbps               | 512           |
| CDMU-to-MMU PUS TC Packets Bandwidth      | MP_BTCR | Kbps               | 20            |
| CDMU-to-MMU PDU TC Packets Bandwidth      | MP_BPCR | Kbps               | 50            |
| MMU-to-CDMU PUS TM Packets Bandwidth      | MP_BTMR | Kbps               | 20            |
| MMU-to-CDMU PDU TM Packets Bandwidth      | MP_BPMR | Kbps               | 200           |
| Inter-PDU Time Gap for Uplink             | MP_IPTU | Sec                | 10            |
| Inter-PDU Time Gap for Downlink in K-Band | MP_IPKD | Sec                | 0             |
| Inter-PDU Time Gap for Downlink in X-Band | MP_IPXD | Sec                | 10            |
| Metadata-PDU Time Gap for Downlink        | MP_MPTD | Sec                | 10            |
| Metadata-PDU Time Gap for Uplink          | MP_MPTU | Sec                | 20            |

17/02/2014

OPEN

to any third party without the prior written permission of Thales Alenia Space - © 2013, Thales Alenia Space

Thales Alenia

### EucliDem Characteristics – Static Configuration Parameters

| Mission Parameter                                             | Acronym | Unit Of Measure | Default Value           |
|---------------------------------------------------------------|---------|-----------------|-------------------------|
| Maximum File Name Length                                      | MP_MFNL | Bytes           | 32                      |
| <b>Maximum Directory Name Length</b>                          | MP_MDNL | Bytes           | 32                      |
| Maximum Directories Number                                    | MP_MDIN |                 | 16                      |
| Maximum Files Number                                          | MP_MFIN |                 | 128                     |
| Maximum File Size                                             | MP_MFLS | Bytes           | $(4 \times 1024^3) - 1$ |
| Maximum File Segment Size in Uplink                           | MP_MFSU | Bytes           | 226                     |
| Maximum File Segment Size in Downlink                         | MP_MFSD | Bytes           | 65522 - 2               |
| <b>Maximum Telecommand Packet Size</b>                        | MP_MTCS | Bytes           | 248                     |
| <b>Maximum Telemetry Packet Size</b>                          | MP_MTMS | Bytes           | 65542                   |
| Maximum Concurrent File Uplinks Number                        | MP_MUPN |                 | 10                      |
| Maximum Concurrent File Downlinks Number                      | MP_MDWN |                 | 10                      |
| <b>Inactivity Monitor Timer for Uplink</b>                    | MP_IMTU | Sec             | 120                     |
| <b>Inactivity Monitor Timer for Downlink</b>                  | MP_IMTD | Sec             | 120                     |
| Maximum File Block Size (for basic read and write operations) | MP_MFBS | Bytes           | 32                      |
| Ack PDU Timeout                                               | MP_ACKT | Sec             | 12                      |
| Finished PDU Timeout                                          | MP_FINT | Sec             | 12                      |
| Latest File Data PDU Timeout                                  | MP_LFDT | Sec             | 5                       |

17/02/2014

OPEN

Thales Alenia

18

- The <u>Demonstrator</u> emulates the behaviour of the Ground Segment and of the Space Segment, with specific reference to the FMS and CFDP functions.
- The <u>Ground Segment</u> model allows the control of the overall demonstrator and emulates the behaviour of the Ground CFDP User and of the Ground CFDP Entity. It also includes the Ground filestore.
- The <u>Space Segment</u> model emulates the behaviour of the On-board CFDP User and of the On-board CFDP Entity. The MMU hosts the on-board filestore.

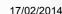

### **EucliDem Example Scenario - Definition**

- The scenario assumes empty Ground and on-board filestores.
- Creation of the "OBCPs" directory of the Ground filestore and creation of 4 dummy OBCP images. They will be uplinked and copied into the "OBCPs" directory of the MMU filestore.
- Creation of the "OBSW\_Images" directory of the Ground filestore and creation of 2 sample OBSW images. They will be uplinked and copied into the "OBSW\_Images" directory of the MMU filestore.
- Creation of the "Science" directory of the Ground filestore. This directory is left empty and, at the end of the demonstrator session, will contain the science data acquired form the NISP and VIS instruments.
- Start the acquisition of the NISP and VIS data from the respective input ports and stop it after 400 seconds (after this period, a set of files will be present in the "Science" directory of the on-board filestore).
- Start the concurrent downlink of the NISP data and the uplink of the 4 OBCP images and of the 2 OBSW executables.
- Suspend and resume the NISP data downlink.
- At the end of the NISP data downlink, start the VIS data downlink.

17/02/2014

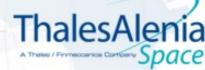

### EucliDem Example Scenario - Command Script (part 1 of 2)

Creation of the onboard filestore OBCPs directory (TC[140,1]).

Creation of the onboard filestore OBSW images directory (TC[140,1]).

Creation of the on-board filestore science data directory and of 2 empty files with maximum allowed size (TC[140,1], TC[140,20]).

1 CREATE GROUND DIRECTORY OBCPs Creation of the 2 CREATE GROUND FILE Configure STR Assembly OBCPs 4096 Ground filestore 3 CREATE GROUND FILE Configure GYRO Assembly 2048 4 CREATE GROUND FILE Configure CRS Assembly 10230 OBCPs directory. 5 CREATE GROUND FILE Perform Payloads EOSOL 1510

6 CREATE\_ONBOARD\_DIRECTORY OBCPs

7 CREATE\_GROUND\_DIRECTORY OBSW\_Images

8 CREATE\_GROUND\_FILE OBSW\_Images OBSW\_NM\_3\_24 200000 9 CREATE GROUND FILE OBSW Images OBSW SM 2 52 150000

10 CREATE\_ONBOARD\_DIRECTORY OBSW\_Images

11 CREATE\_GROUND\_DIRECTORY Science

Creation of the Ground filestore science data directory.

12 CREATE\_ONBOARD\_DIRECTORY Science

13 CREATE\_ONBOARD\_FILE Science NISP\_Data 2000000000
14 CREATE ONBOARD FILE Science VIS Data 1000000000

15 OPEN\_ONBOARD\_FILE Science NISP\_Data APPEND\_MODE INPUT\_PORT\_03 CLOSE\_AND\_CREATE 16 OPEN ONBOARD FILE Science VIS Data APPEND MODE INPUT PORT 04 CLOSE AND CREATE

17 WAIT 400

18 STOP\_INPUT\_PORT\_ACQUISITION INPUT\_PORT\_04

19 STOP\_INPUT\_PORT\_ACQUISITION INPUT\_PORT\_03

Stop the acquisition of the science data after 400 seconds (simulated

17/02/2014 time).

The instrument files are open and associated to the respective input ports. When the maximum allowed length is reached, new files are open without data loss.

Creation of the Ground

OBCPs directory.

filestore

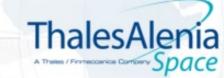

#### 22

### EucliDem Example Scenario - Command Script (part 2 of 2)

```
Start the downlink
of the NISP science
                              20 DOWNLINK FILE Science NISP Data Science
data
                              21 SET INTER PDU UPLINK TIME GAP 1
                              22 SET META PDU UPLINK TIME GAP
 Start the concurrent
                              23 UPLINK FILE OBCPs Configure STR Assembly
                                                                             OBCPs
 uplink of the OBCPs
                              24 UPLINK FILE OBCPs Configure GYRO Assembly
                                                                             OBCPs
 and of the OBSW
                              25 UPLINK FILE OBCPs Configure CRS Assembly
                                                                             OBCPs
 images.
                              26 UPLINK FILE OBCPs Perform Payloads EQSOL
                                                                             OBCPs
                              27 UPLINK FILE OBSW Images OBSW NM 3 24 OBSW Images
                              28 UPLINK FILE OBSW Images OBSW SM 2 52 OBSW Images
                              29 WAIT 15
                                                                             Suspend and resume
                              30 SUSPEND DOWNLINK 1
                                                                             the NISP science
                              31 WAIT 15
                              32 RESUME DOWNLINK 1
                                                                             data downlink.
Start the downlink
                              33 WAIT 300
of the VIS science
                              34 DOWNLINK FILE Science VIS Data Science
data.
                              35 WAIT 300
```

17/02/2014

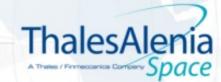

### EucliDem Example Scenario – Session Log (part 1 of 3)

EucliDem logging started.

```
Science Data are gathered and
  2.00 : SPACE
                   :: STORAGE_MANAGER
                                         :: Start storing from INPUT_PORT_03
                                         :: Start storing from INPUT_PORT_04
  2.13 : SPACE
                   :: STORAGE_MANAGER
                                                                                                 stored in the Science directory
402.38 : SPACE
                   :: STORAGE_MANAGER
                                         :: Stopped storing from INPUT_PORT_04
                                                                                                 of the MMU filestore.
402.50 : SPACE
                   :: STORAGE MANAGER
                                         :: Stopped storing from INPUT_PORT_03
402.63 : SPACE
                   :: C 2 SENDER
                                         :: Downlink started. (C2S 1. TSN: 1)
                                                                                                The first file downlink and all
                                                                                                the uplinks are started and
402.75 : GROUND
                   :: CFDP_USER
                                         :: Uplink Started. (TSN:
                                         :: Uplink Started. (TSN:
402.88 : GROUND
                   :: CFDP_USER
                                                                                                will proceed concurrently.
                   :: CFDP_USER
                                         :: Uplink Started. (TSN:
403.00 : GROUND
403.13 : GROUND
                   :: CFDP_USER
                                         :: Uplink Started. (TSN:
                   :: CFDP_USER
                                         :: Uplink Started. (TSN:
403.25 : GROUND
                                         :: Uplink Started. (TSN:
403.38 : GROUND
                   :: CFDP_USER
409.00 : EUCLIDEM
                                         :: Uplink with TSN
                   :: MISSION_STATUS
409.50 : EUCLIDEM
                   :: MISSION STATUS
                                         :: Uplink with TSN
410.38 : EUCLIDEM
                   :: MISSION_STATUS
                                         :: Uplink with TSN 1 at
                   :: MISSION_STATUS
                                         :: Uplink with TSN
410.63 : EUCLIDEM
                                         :: Uplink with TSN
411.13 : EUCLIDEM
                   :: MISSION_STATUS
412.25 : EUCLIDEM
                   :: MISSION_STATUS
                                         :: Uplink with TSN
412.75 : EUCLIDEM
                                         :: Uplink with TSN
                   :: MISSION_STATUS
413.63 : EUCLIDEM
                   :: MISSION_STATUS
                                         :: Uplink with TSN
413.88 : EUCLIDEM
                   :: MISSION_STATUS
                                         :: Uplink with TSN
414.38 : EUCLIDEM
                   :: MISSION_STATUS
                                         :: Uplink with TSN
415.50 : EUCLIDEM
                   :: MISSION_STATUS
                                         :: Uplink with TSN
                                         :: Uplink with TSN
415.75 : EUCLIDEM
                   :: MISSION STATUS
416.00 : EUCLIDEM
                                         :: Uplink with TSN
                   :: MISSION_STATUS
416.88 : EUCLIDEM
                                         :: Uplink with TSN
                   :: MISSION_STATUS
417.13 : EUCLIDEM
                   :: MISSION_STATUS
                                         :: Uplink with TSN
417.63 : EUCLIDEM
                   :: MISSION_STATUS
                                         :: Uplink with TSN 4 at
                                                                                                   Suspension of the on-going
                                         :: Downlink Suspended (C2R: 1 , TSN:
                                                                                                   downlink acknowledged by
418.63 : GROUND
                   :: C_2_RECEIVER
                                                                                                   both sender and receiver.
418.75 : EUCLIDEM
                   :: MISSION_STATUS
                                         :: Uplink with TSN 2 at 77%
                                         :: Uplink with TSN 4 at 100%
419.25 : EUCLIDEM
                   :: MISSION_STATUS
                                         :: Downlink Suspended (C2S: 1 , TSN:
419.25 : SPACE
                   :: C_2_SENDER
420.13 : EUCLIDEM
                   :: MISSION_STATUS
                                         :: Uplink with TSN 1 at
420.38 : EUCLIDEM
                   :: MISSION_STATUS
                                         :: Uplink with TSN 2 at
421.88 : EUCLIDEM
                                         :: Uplink with TSN 2 at
                   :: MISSION_STATUS
423.13 : EUCLIDEM
                   :: MISSION_STATUS
                                         :: Uplink with TSN 1 at
```

17/0

Ref

426.25 : SPACE :: C\_1\_RECEIVER

:: MISSION\_STATUS

:: MISSION\_STATUS

423.50 : EUCLIDEM

426.00 : EUCLIDEM

:: Uplink terminated (TSN: 4)

:: Uplink with TSN 1 at

:: Uplink with TSN

n part nor disclosed

to any third party without the prior written permission of Thales Alenia Space - © 2013, Thales Alenia Space

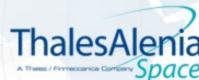

### EucliDem Example Scenario – Session Log (part 2 of 3)

```
24
                                        :: Uplink with TSN 1 at 77%
428.88 : EUCLIDEM
                   :: MISSION_STATUS
                                        :: Uplink terminated (TSN: 2)
430.25 : SPACE
                   :: C 1 RECEIVER
                                        :: Uplink with TSN 3 at
430.63 : EUCLIDEM
                   :: MISSION_STATUS
431.75 : EUCLIDEM
                   :: MISSION_STATUS
                                        :: Uplink with TSN 1 at
                                                                                                Resume of the on-going
                                        :: Downlink Resumed (C2R: 1 , TSN:
433.88 : GROUND
                   :: C_2_RECEIVER
                                                                                                downlink acknowledged by
434.13 : SPACE
                   :: C 2 SENDER
                                        :: Downlink Resumed (C25: 1 , TSN:
                                                                                                both sender and receiver.
434.50 : EUCLIDEM
                                        :: Uplink with TSN 1 at
                   :: MISSION_STATUS
                                        :: Uplink with TSN 3 at 44%
437.25 : EUCLIDEM
                   :: MISSION_STATUS
442.13 : SPACE
                                        :: Uplink terminated (TSN: 1)
                   :: C 1 RECEIVER
443.63 : EUCLIDEM
                                        :: Uplink with TSN 3 at 55%
                   :: MISSION_STATUS
449.13 : EUCLIDEM
                   :: MISSION_STATUS
                                        :: Downlink with TSN 1 at 10%
449.88 : EUCLIDEM
                  :: MISSION_STATUS
                                        :: Uplink with TSN 3 at
                                        :: Uplink with TSN
456.13 : EUCLIDEM
                   :: MISSION_STATUS
                                        :: Uplink with TSN
462.38 : EUCLIDEM
                   :: MISSION_STATUS
                                                           3 at 88%
                                        :: Uplink with TSN 3 at 99%
468.63 : EUCLIDEM
                   :: MISSION_STATUS
                                        :: Downlink with TSN 1 at
470.38 : EUCLIDEM
                   :: MISSION_STATUS
                                        :: Uplink terminated (TSN: 3)
475.50 : SPACE
                   :: C 1 RECEIVER
491.50 : EUCLIDEM
                                        :: Downlink with TSN 1 at 30%
                   :: MISSION_STATUS
494.00 : EUCLIDEM
                   :: MISSION_STATUS
                                        :: Uplink with TSN 6 at 10%
                                        :: Downlink with TSN 1 at 40%
512.75 : EUCLIDEM
                   :: MISSION_STATUS
518.50 : EUCLIDEM
                                        :: Uplink with TSN 5 at 10%
                   :: MISSION_STATUS
                                        :: Downlink with TSN 1 at 50%
533.88 : EUCLIDEM
                   :: MISSION_STATUS
                                        :: Downlink with TSN 1 at 60%
555.13 : EUCLIDEM
                   :: MISSION_STATUS
568.25 : EUCLIDEM
                   :: MISSION_STATUS
                                        :: Uplink with TSN 6 at 20%
576.38 : EUCLIDEM
                                        :: Downlink with TSN 1 at 70%
                   :: MISSION_STATUS
597.50 : EUCLIDEM
                                        :: Downlink with TSN 1 at 80%
                   :: MISSION_STATUS
                                        :: Uplink with TSN 5 at 20%
617.50 : EUCLIDEM
                   :: MISSION_STATUS
618.75 : EUCLIDEM
                                        :: Downlink with TSN 1 at 90%
                   :: MISSION_STATUS
639.88 : EUCLIDEM
                                        :: Downlink with TSN 1 at 100%
                   :: MISSION_STATUS
                                        :: Uplink with TSN 6 at 30%
643.63 : EUCLIDEM
                   :: MISSION_STATUS
                                                                                            Termination of the first
                                        :: Downlink terminated
650.50 : SPACE
                   :: C_2_SENDER
                                                                                            downlink
                                        :: Downlink terminated OK (TSN:
651.00 : GROUND
                   :: C 2 RECEIVER
717.63 : EUCLIDEM
                                        :: Uplink with TSN 5 at 30%
                   :: MISSION_STATUS
717.88 : EUCLIDEM
                  :: MISSION STATUS
                                        :: Uplink with TSN 6 at 40%
```

17/02/2014

OPEN

Thales Alenia

### EucliDem Example Scenario – Session Log (part 3 of 3)

```
734.38 : SPACE
                    :: C_2_SENDER
                                         :: Downlink started. (C2S 1, TSN: 2)
                                                                                                                               25
                                                                                                Start of the second downlink
 755.38 : EUCLIDEM :: MISSION_STATUS
                                         :: Downlink with TSN 2 at
 766.00 : EUCLIDEM :: MISSION_STATUS
                                         :: Downlink with TSN 2 at 20%
                                         :: Downlink with TSN 2 at 30%
 776.63 : EUCLIDEM :: MISSION_STATUS
 787.25 : EUCLIDEM :: MISSION_STATUS
                                         :: Downlink with TSN 2 at 40%
                                         :: Uplink with TSN 6 at 50%
 792.13 : EUCLIDEM :: MISSION_STATUS
 797.75 : EUCLIDEM :: MISSION_STATUS
                                         :: Downlink with TSN 2 at 50%
                                         :: Downlink with TSN 2 at 60%
 808.38 : EUCLIDEM :: MISSION_STATUS
                                         :: Uplink with TSN 5 at 40%
 816.63 : EUCLIDEM :: MISSION STATUS
 819.00 : EUCLIDEM :: MISSION_STATUS
                                         :: Downlink with TSN 2 at 70%
 829.63 : EUCLIDEM :: MISSION_STATUS
                                         :: Downlink with TSN 2 at
 840.25 : EUCLIDEM
                                         :: Downlink with TSN 2 at
                   :: MISSION STATUS
 850.75 : EUCLIDEM :: MISSION_STATUS
                                         :: Downlink with TSN 2 at
                                         :: Downlink terminated
 861.38 : SPACE
                    :: C_2_SENDER
 861.88 : GROUND
                    :: C_2_RECEIVER
                                         :: Downlink terminated OK (TSN: 2)
                                                                                               Termination of the second
                                         :: Uplink with TSN 6 at
 867.50 : EUCLIDEM :: MISSION_STATUS
 916.75 : EUCLIDEM :: MISSION_STATUS
                                         :: Uplink with TSN 5 at
                                                                                               downlink
 941.75 : EUCLIDEM :: MISSION_STATUS
                                         :: Uplink with TSN 6 at
                                         :: Uplink with TSN
1015.75 : EUCLIDEM :: MISSION_STATUS
                                         :: Ublink with TSN 6 at
1016.00 : EUCLIDEM :: MISSION_STATUS
1091.38 : EUCLIDEM
                   :: MISSION_STATUS
                                         :: Uplink with TSN 6 at
                                         :: Waiting for pending operations
:: Uplink with TSN 5 at 70%
1092.38 : EUCLIDEM :: MISSION_STATUS
1115.88 : EUCLIDEM
                   :: MISSION_STATUS
                                                                                            The demonstrator session
                                         :: Waiting for pending operations
1142.38 : EUCLIDEM
                   :: MISSION_STATUS
                                         :: Uplink with TSN 6 at 100%
1165.63 : EUCLIDEM
                    :: MISSION_STATUS
                                                                                            does not terminate if there are
                                                                                            on-going file transfer
                                         :: Uplink terminated (TSN: 6)
1171.00 : SPACE
                    :: C_1_RECEIVER
                                                                                            operations.
                                         :: Waiting for pending operations
1192.38 : EUCLIDEM :: MISSION_STATUS
1214.88 : EUCLIDEM :: MISSION_STATUS
                                         :: Uplink with TSN 5 at 80%
1242.38 : EUCLIDEM :: MISSION_STATUS
                                         :: Waiting for pending operations
                                         :: Waiting for pending operations
1292.38 : EUCLIDEM :: MISSION_STATUS
1315.00 : EUCLIDEM :: MISSION_STATUS
                                         :: Uplink with TSN 5 at 90%
                                         :: Waiting for pending operations
1342.38 : EUCLIDEM
                   :: MISSION_STATUS
                                         :: Waiting for pending operations
1392.38 : EUCLIDEM
                   :: MISSION_STATUS
1414.00 : EUCLIDEM
                   :: MISSION_STATUS
                                         :: Uplink with TSN 5 at 100%
                                         :: Uplink terminated (TSN: 5)
1419.00 : SPACE
                    :: C_1_RECEIVER
```

Mission terminated nominally. EucliDem logging stopped.

Euclidem execution time: 1517.47 seconds Euclidem simulated time: 1419.25seconds

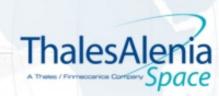

### EucliDem Example Scenario – Ground/On-board Directories

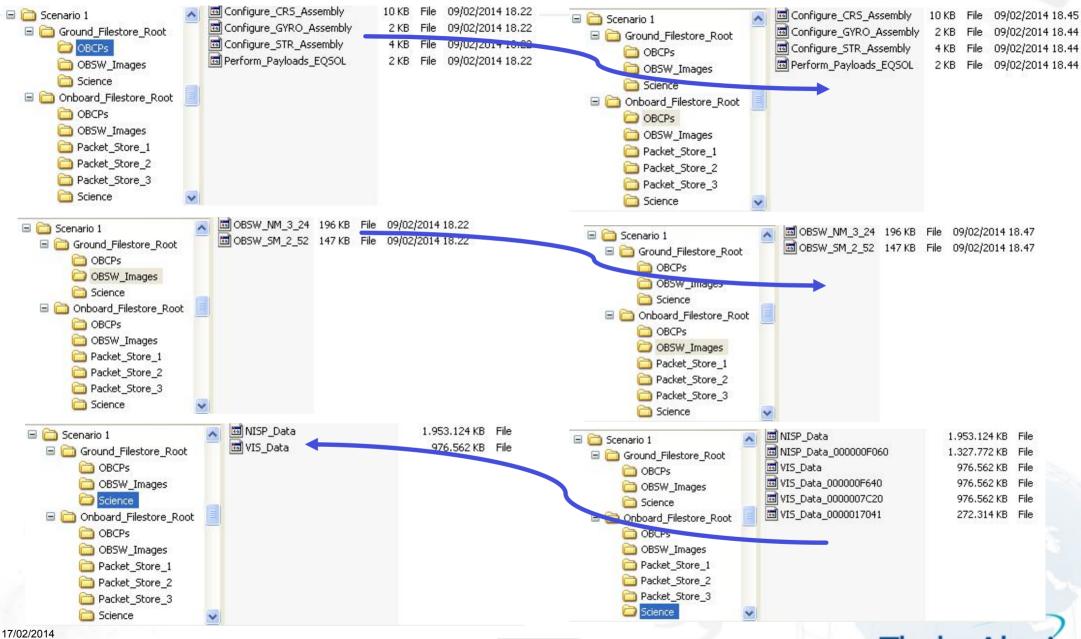

OPEN

Thales Alenia

# EucliDem

## Thanks for Your Attention

sante.candia@thalesaleniaspace.com

17/02/2014

Ref.:

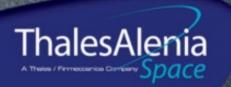